## , tushu007.com

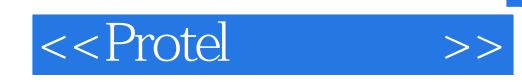

<<Protel >>

- 13 ISBN 9787118035032
- 10 ISBN 7118035033

出版时间:2005-1-1

 $1 \quad (2005 \quad 1 \quad 1)$ 

页数:316

字数:468000

extended by PDF and the PDF

http://www.tushu007.com

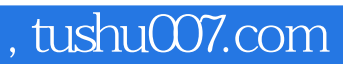

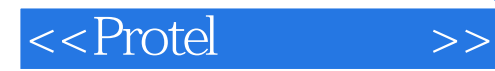

Protel 99 SE Protel 99 SE

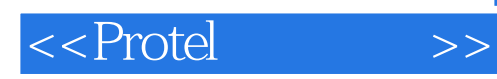

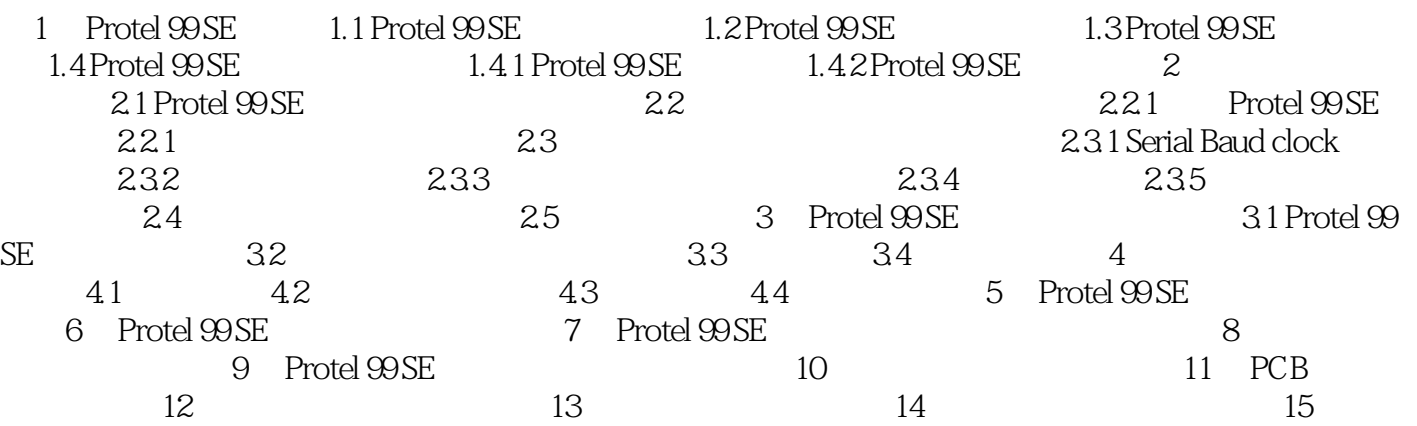

## , tushu007.com

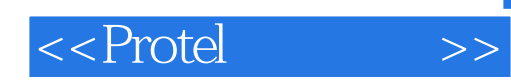

本站所提供下载的PDF图书仅提供预览和简介,请支持正版图书。

更多资源请访问:http://www.tushu007.com